# **Paralisações por Origem (CCTMAG621)**

Esta documentação é válida para todas as versões do Consistem ERP.

## **Pré-Requisitos**

Não há pré-requisito para a execução desses programas.

### **Acesso**

Módulo: Industrial - PPCP - Tecelagem

Grupo: Paralisações - Tecelagem

## **Visão Geral**

No programa Paralisações por Origem, são informados os parâmetros que determinam a consulta das paralisações por origem.

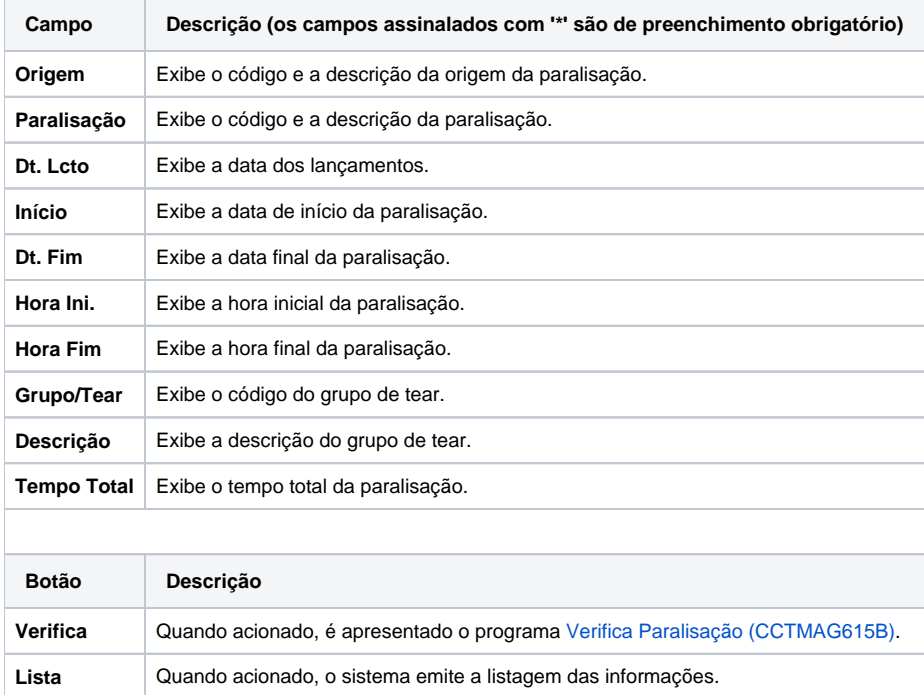

#### Atenção

As descrições das principais funcionalidades do sistema estão disponíveis na documentação do [Consistem ERP Componentes.](http://centraldeajuda.consistem.com.br/pages/viewpage.action?pageId=56295436)

A utilização incorreta deste programa pode ocasionar problemas no funcionamento do sistema e nas integrações entre módulos.

Exportar PDF

Esse conteúdo foi útil?

Sim Não